## Knapsack Problem Matematiksel Model - Örnek Uygulama Karar Değişkenleri:

$$
x_i = \begin{cases} 1, & \text{eğer i. nesne sırt çantasına alınırsa} \\ 0, & \text{aksi halde} \end{cases}
$$

$$
i=1,\ldots,15.
$$

#### Parametreler:

- $\bullet$   $w_i$ : i. nesnenin ağırlığı.
- $\bullet$   $p_i$ : i. nesnenin değeri.
- C: Sırt çantasının kapasitesi (250).
- $N$ : Nesne sayısı (bu örnekte 15).

#### Amaç Fonksiyonu:

$$
Maximize \sum_{i=1}^{N} p_i x_i
$$

Toplam değeri maksimize edecek amaç fonksiyonu.

### Kısıtlar:

Kapasite kısıtı:

$$
\sum_{i=1}^{N} w_i x_i \le C
$$

Birlikte olmama kısıtları:

$$
x_1 + x_5 \le 1
$$
  

$$
x_4 + x_1 2 \le 1
$$

İkili Değişken (Binary) Kısıtları:

$$
x_i \in \{0, 1\} \,\forall i = 1, \dots, N
$$

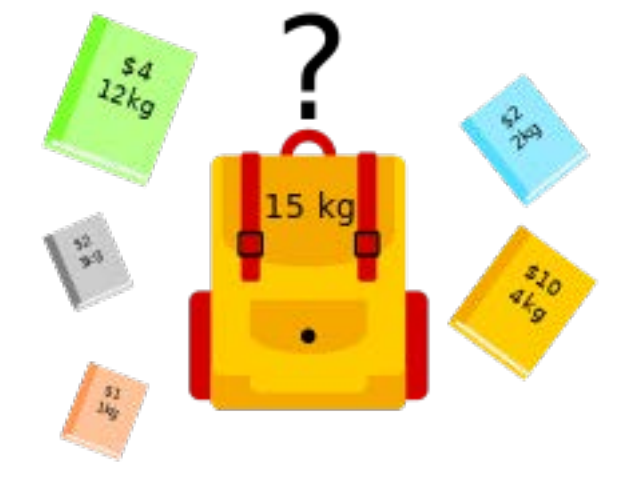

# Knapsack Gurobi Umut Cindiloglu

March 2024

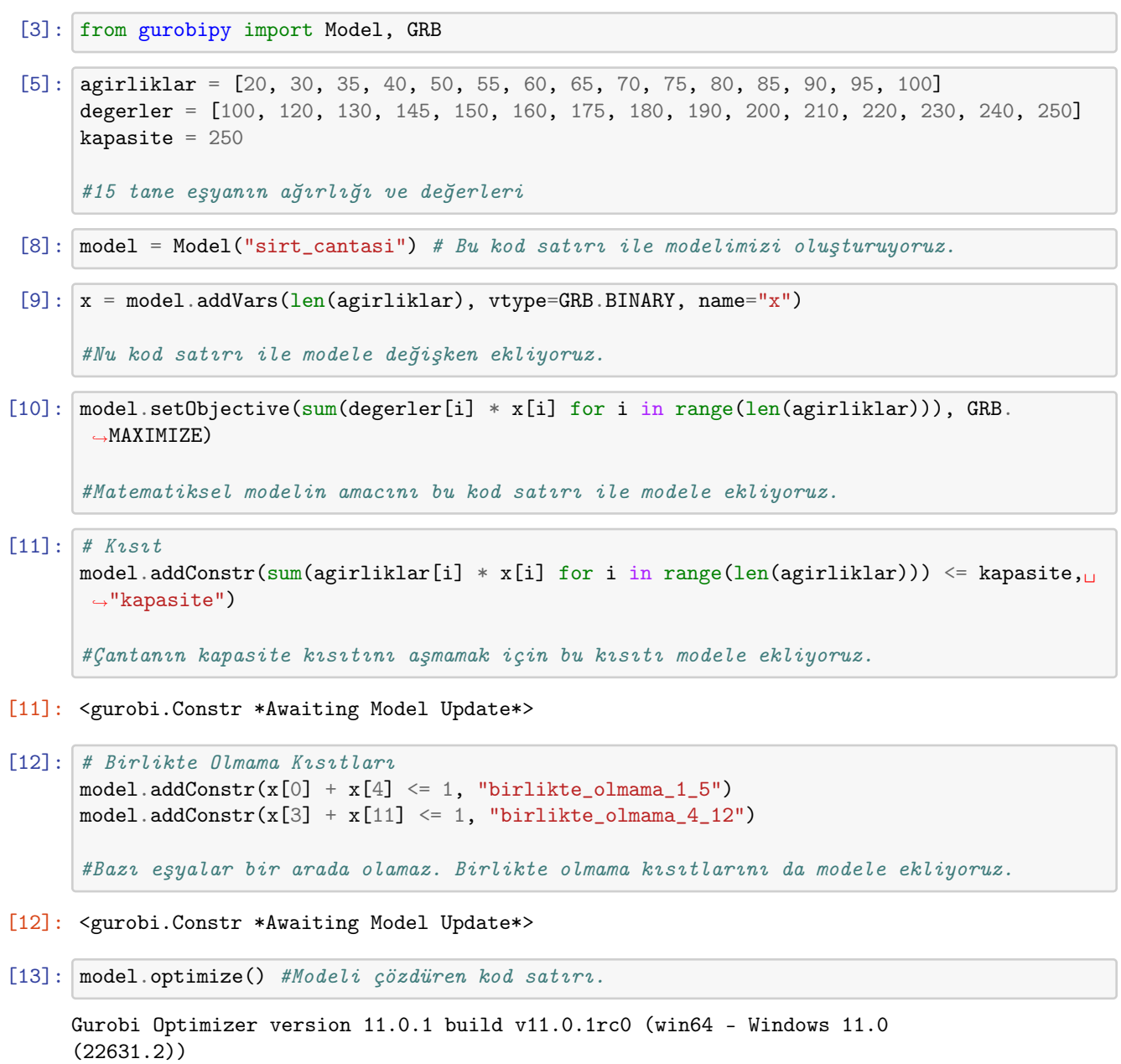

CPU model: Intel(R) Core(TM) i5-8300H CPU @ 2.30GHz, instruction set [SSE2|AVX|AVX2] Thread count: 4 physical cores, 8 logical processors, using up to 8 threads

```
Optimize a model with 3 rows, 15 columns and 19 nonzeros
     Model fingerprint: 0x7c6d0e25
     Variable types: 0 continuous, 15 integer (15 binary)
     Coefficient statistics:
      Matrix range [1e+00, 1e+02]
      Objective range [1e+02, 3e+02]
      Bounds range [1e+00, 1e+00]
      RHS range [1e+00, 3e+02]
     Found heuristic solution: objective 830.0000000
     Presolve time: 0.02s
     Presolved: 3 rows, 15 columns, 19 nonzeros
     Variable types: 0 continuous, 15 integer (15 binary)
     Found heuristic solution: objective 845.0000000
     Root relaxation: objective 8.576923e+02, 3 iterations, 0.00 seconds (0.00 work
     units)
        Nodes | Current Node | Objective Bounds | Work
     Expl Unexpl | Obj Depth IntInf | Incumbent BestBd Gap | It/Node Time
         0 0 857.69231 0 1 845.00000 857.69231 1.50% - 0s
         * 0 0 0 850.0000000 850.00000 0.00% - 0s
     Explored 1 nodes (3 simplex iterations) in 0.07 seconds (0.00 work units)
     Thread count was 8 (of 8 available processors)
     Solution count 3: 850 845 830
     Optimal solution found (tolerance 1.00e-04)
     Best objective 8.500000000000e+02, best bound 8.500000000000e+02, gap 0.0000%
[18]: toplam_ağırlık = 0
     toplam_değer = 0
     print("Seçilen Nesneler:")
     for i in range(len(agirliklar)):
         if x[i].X > 0.5: # Eğer nesne seçildiyse
             print(f"Nesne {i+1} (Ağırlık: {agirliklar[i]}, Değer: {degerler[i]})")
             toplam_ağırlık += agirliklar[i]
             toplam_değer += degerler[i]
     print(f"Seçilen Nesnelerin Toplam Ağırlığı: {toplam_ağırlık}")
     print(f"Seçilen Nesnelerin Toplam Değeri: {toplam_değer} ")
     Seçilen Nesneler:
     Nesne 1 (Ağırlık: 20, Değer: 100)
     Nesne 2 (Ağırlık: 30, Değer: 120)
     Nesne 3 (Ağırlık: 35, Değer: 130)
     Nesne 4 (Ağırlık: 40, Değer: 145)
     Nesne 7 (Ağırlık: 60, Değer: 175)
     Nesne 8 (Ağırlık: 65, Değer: 180)
     Seçilen Nesnelerin Toplam Ağırlığı: 250
     Seçilen Nesnelerin Toplam Değeri: 850
```

```
3
```